#### Einleitung

Wer heutzutage als Programmierer aktiv werden möchte, hat zahlreiche Programmiersprachen zur Auswahl. Zu den beliebtesten zählen unter anderem C++, C#, Go, Java, Javascript, Python, R und Swift. Jede dieser Sprachen wurde für spezifische Problemstellungen konzipiert. Je nachdem, was Sie entwickeln wollen (Webanwendungen, Apps für Mobilgeräte oder Desktopprogramme), kann es durchaus sein, dass Sie sich mehr als eine Programmiersprache aneignen müssen.

Und warum ausgerechnet Go? Eine Antwort auf diese Frage liefert die Entstehungsgeschichte von Go. Drei Techniker bei Google waren nämlich so frustriert mit den diversen Tools, die ihnen für ihre Aufgaben zur Verfügung standen, dass sie beschlossen, eine neue Sprache zu entwickeln. Dabei setzten sie sich zum Ziel, nützliche Aspekte anderer Programmiersprachen zu kombinieren, gleichzeitig aber deren Schwachstellen zu beheben.

Go sollte vor allem die folgenden Kriterien erfüllen:

- V' Statische Typisierung und Laufzeiteffizienz wie bei C
- $\blacktriangleright$  Einfache Lesbarkeit und Anwendbarkeit wie bei Python und JavaScript
- V' Hohe Leistungsfähigkeit beim Netzwerk- und Multiprozessorbetrieb

Aufgrund der Probleme mit existierenden Programmiersprachen war das Google-Team gezwungen, eine gänzlich neue Sprache zu erschaffen. Möglichst effizient und schnörkellos sollte sie sein. Und Multithreading sowie Nebenläufigkeit sollte sie natürlich auch unterstützen.

Dieses Buch erläutert die Grundlagen von Go (auch bekannt als Golang) und erklärt Ihnen Schritt für Schritt, wie Sie sich diese immer beliebtere Programmiersprache zunutze machen, um schnelle und skalierbare Anwendungen zu entwickeln.

# Über dieses Buch

Im Buch finden Sie viele kompakte und leicht verständliche Programmbeispiele, die Sie gut nachvollziehen und selbst ausprobieren können. Jedes Kapitel stellt außerdem einen eigenständigen Themenblock dar. Sie müssen also nicht unbedingt alles der Reihe nach von der ersten bis zur letzten Seite lesen. Ein bestimmtes Thema interessiert Sie besonders? Dann blättern Sie einfach zum entsprechenden Kapitel vor.

Sollten Sie es eilig haben, können Sie getrost all jene Texte überspringen, die sich in Infokästen befinden oder durch das Techniker-Symbol gekennzeichnet sind (mehr dazu im Abschnitt Symbole, die in diesem Buch verwendet werden). Diese Textstellen bieten weiterführende Informationen, sind aber zum Verständnis nicht zwingend erforderlich.

Im gesamten Buch folge ich zudem den üblichen Konventionen der ... für Dummies-Reihe:

- V Text, den Sie exakt übernehmen sollen, sowie Internetadressen erscheinen in Festbreitenschrift. Wenn Sie eine digitale Version dieses Buches auf einem Gerät mit bestehender Internetverbindung lesen, können Sie Links auch anklicken oder antippen, zum Beispiel diesen hier: www. fuer-dummies. de. Beachten Sie, dass sich bei manchen Links die Adresse über zwei Zeilen erstreckt. Wenn Sie die Printausgabe des Buches lesen und eine solche Webseite aufrufen möchten, geben Sie die Adresse so im Browser ein, wie sie abgedruckt ist, jedoch ohne irgendeinen Zeilenumbruch.
- $\vee$  Wörter, die Sie eingeben sollen und die zusätzlich kursiv hervorgehoben sind, dienen als Platzhalter. Das heißt, Sie müssen sie jeweils durch passende Wörter ersetzen. Lautet die Anweisung beispielsweise: »Geben Sie Ihr Passwort ein und bestätigen Sie mit OK«, so müssen Sie Ihr Passwort durch Ihr tatsächliches Passwort ersetzen.
- V Programmoberflächenelemente wie Menübefehle, Optionen etc. werden in KAPITÄL-CHEN gesetzt. Wenn Sie eine bestimmte Taste auf Ihrer Tastatur drücken sollen, wird diese ebenfalls hervorgehoben (zum Beispiel:  $\leftarrow$  ).

#### Törichte Annahmen über den Leser

Dieses Buch richtet sich an alle, die bisher gar nicht oder nur wenig mit Go gearbeitet haben. Als Go-Neuling sind Sie hier genau richtig. Allerdings nehme ich bei meinen Erklärungen an, dass Sie folgende Vorkenntnisse besitzen:

- 
- V Sie sind mit den Grundlagen der Programmierung vertraut.
- V Sie verstehen das Konzept von Datenstrukturen (z.B. Array, Dictionary, Struct).
- V Sie,können mit einem Computer umgehen und die Beispiele in diesem Buch selbstständig ausprobieren.

#### Symbole, die in diesem Buch verwendet werden

Wie in anderen Werken aus der ... *für Dummies*-Reihe tauchen auch in diesem Buch am Seitenrand ab und zu kleine Symbole auf, die Sie auf bestimmte Inhalte hinweisen.

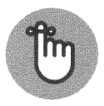

Dieses Symbol markiert Informationen, die so wichtig oder nützlich sind, dass Sie sie unbedingt im Hinterstübchen behalten sollten.

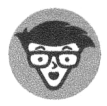

Neben dem Techniker-Symbol finden Sie weiterführende Erklärungen oder Details, die Sie auch überspringen können, wenn Sie gerade keine Lust auf trockene Theorie haben.

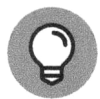

Die Tipps neben dem Glühbirnen-Symbol bringen etwas Licht ins Dunkel und sollen Ihnen die Arbeit mit Go erleichtern.

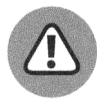

Wenn Sie auf dieses Warnschild stoßen, lesen Sie die zugehörige Textstelle ganz genau. Sie enthält Hinweise, welche Fehler Sie vermeiden sollten, damit Sie sich beim Programmieren keine Steine in den Weg legen.

## Weitere Ressourcen

Am Anfang dieses Buches finden Sie wie üblich einige »Schummelseiten«, die Sie sich ausschneiden und griffbereit neben den Computer legen können. Und damit Sie die Programmbeispiele nicht alle mühsam per Hand abtippen müssen, stehen die Quelltexte in Dateiform unter folgender Adresse zum Herunterladen bereit: www. w i 1 ey-vch . de/ I SBN9783527719464.

### Wie es weitergeht

Befassen Sie sich zum allerersten Mal mit Go? Dann beginnen Sie am besten mit Kapitel 1 und lesen der Reihe nach die weiteren Kapitel. Wenn Sie hingegen schon Grundkenntnisse zu Go mitbringen und sofort mit praktischen Anwendungsbeispielen loslegen möchten, hält Teil V passende Inhalte für Sie parat. Unabhängig von Ihren bisherigen Erfahrungen mit Go können Sie natürlich auch jederzeit über das Inhaltsverzeichnis oder den Index gezielt nach Themen suchen, die Sie besonders interessieren.

Zu guter Letzt noch ein Rat für alle Neulinge: Probieren geht über Studieren und aus Fehlern wird man klug! Führen Sie die Programmbeispiele auf Ihrem Computer aus, nehmen Sie ruhig hier und da Änderungen vor und ärgern Sie sich nicht, wenn mal etwas nicht wie gewünscht funktioniert. Je mehr Fehler Ihnen unterlaufen, desto besser werden Sie die behandelten Themen verstehen.

Ich wünsche Ihnen viel Erfolg und Vergnügen beim Programmieren mit Go!

Diese Leseprobe haben Sie beim M. edv-buchversand.de heruntergeladen. Das Buch können Sie online in unserem Shop bestellen.

**Hier zum Shop**